## aT 수출지원사업 맞춤형 알림 서비스(원톡) 안내

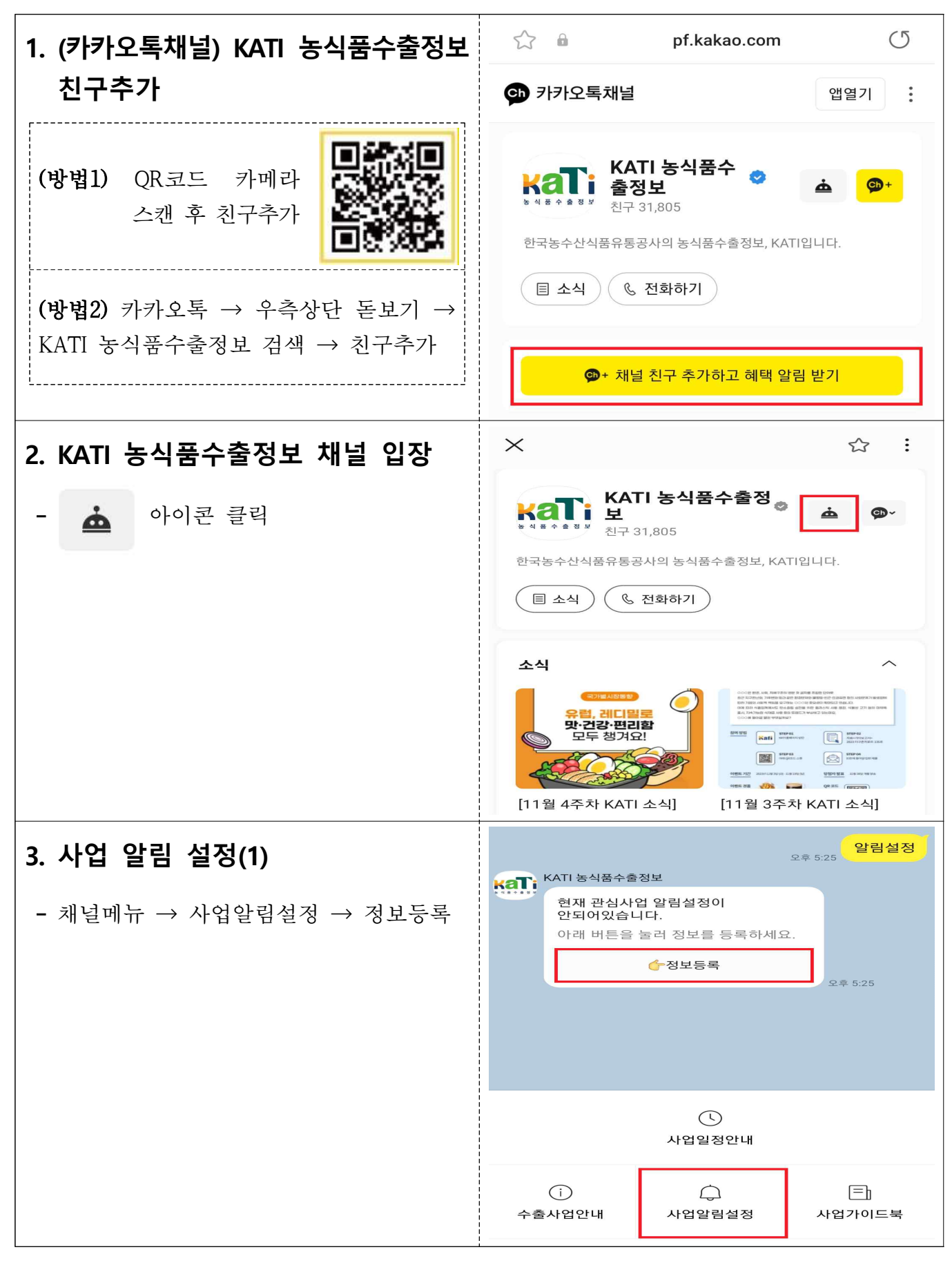

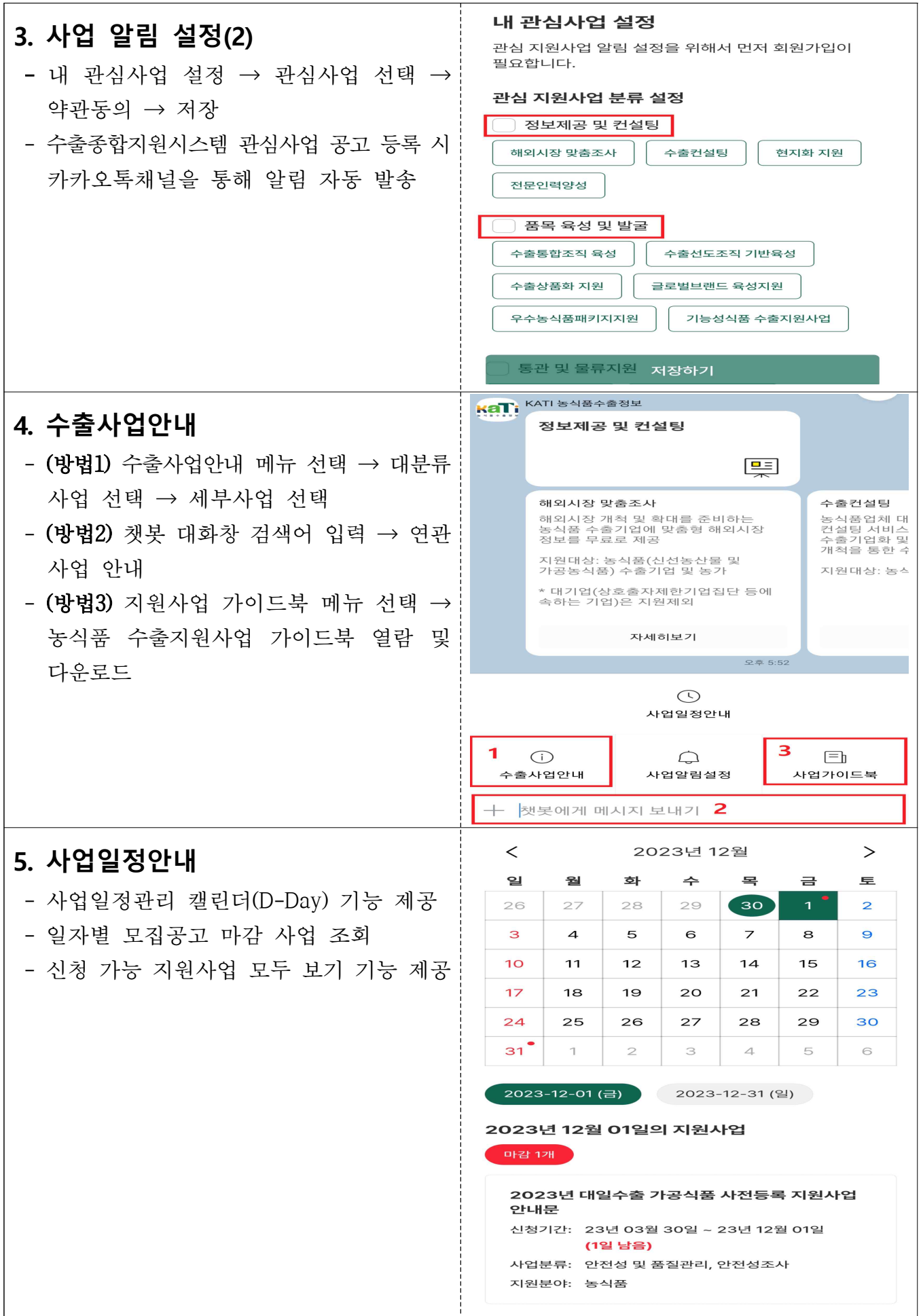